# **Basi di Dati Esercitazione** Algebra Relazionale e SQL

Luigi Bellomarini 30 ottobre 2017

Fornitori (CodiceFornitore, Nome, Indirizzo, Città)

Prodotti (CodiceProdotto, Nome, Marca, Modello)

**Catalogo** (Fornitore, Prodotto, Costo)

con vincoli di integrità referenziale

fra Prodotto e la chiave di Prodotti

fra Fornitore e la chiave di Fornitori

- 1. Trovare Nome, Marca e Modello dei prodotti acquistabili con meno di 2000 €.
- 2. Trovare i nomi dei fornitori che distribuiscono prodotti IBM (IBM è la marca di un prodotto).
- 3. Trovare i codici dei prodotti che sono forniti da almeno due fornitori.
- 4. Trovare i codici dei fornitori che distribuiscono tutti i prodotti presenti nel catalogo.
- 5. Trovare i nomi dei fornitori che forniscono tutti i prodotti IBM presenti nel catalogo.

## Le Relazioni

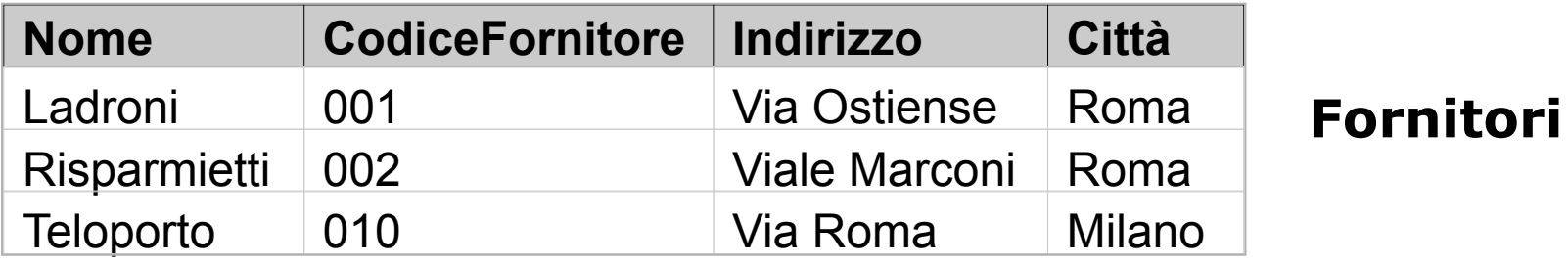

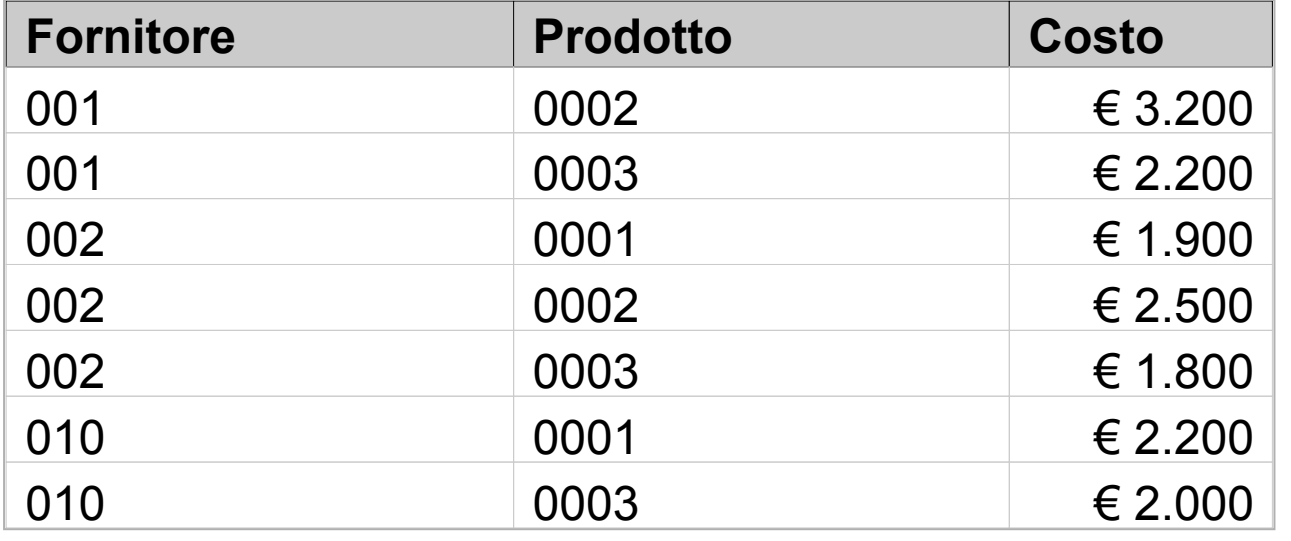

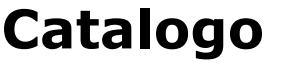

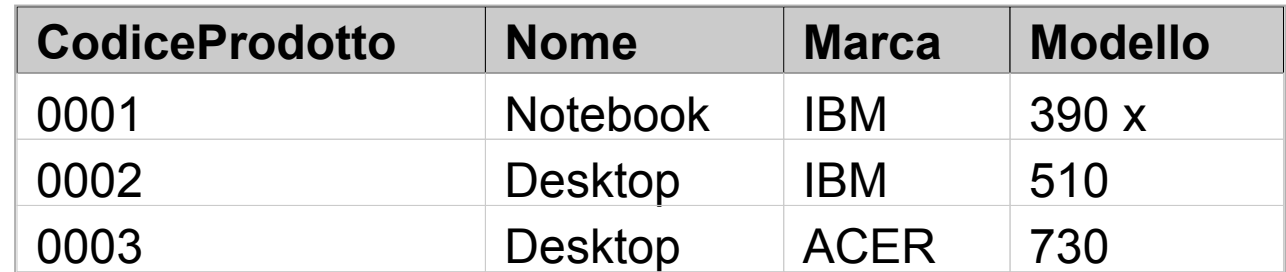

**Prodotti** 

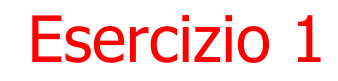

1.Trovare Nome, Marca e Modello dei prodotti acquistabili con meno di 2000 €.

**Fornitori** (CF, Nome, Indirizzo, Città) **Prodotti** (CP, Nome, Marca, Modello) **Catalogo** (F, P, Costo)

1.Trovare Nome, Marca e Modello dei prodotti acquistabili con meno di 2000 €.

proj<sub>Nome, Marca, Modello</sub> (sel<sub>Costo < 2000</sub> (Prodotti  $\bowtie_{\texttt{CP=P}}$ **Catalogo))**

#### Le Relazioni

#### **(Prodotti** ⋈**CP=P Catalogo)**

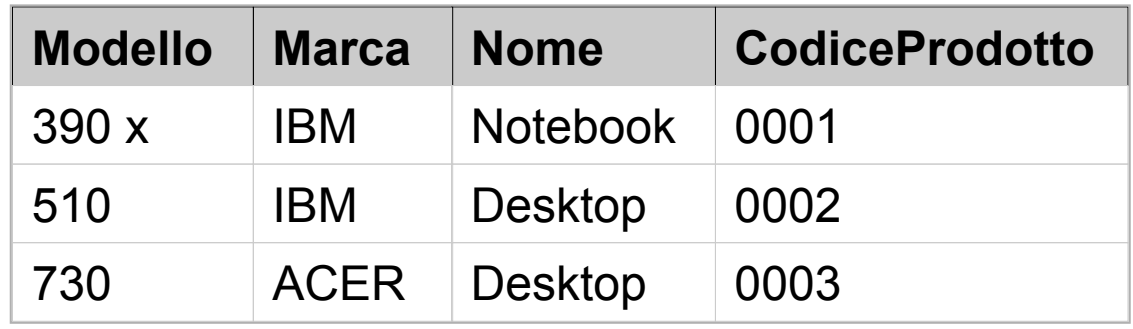

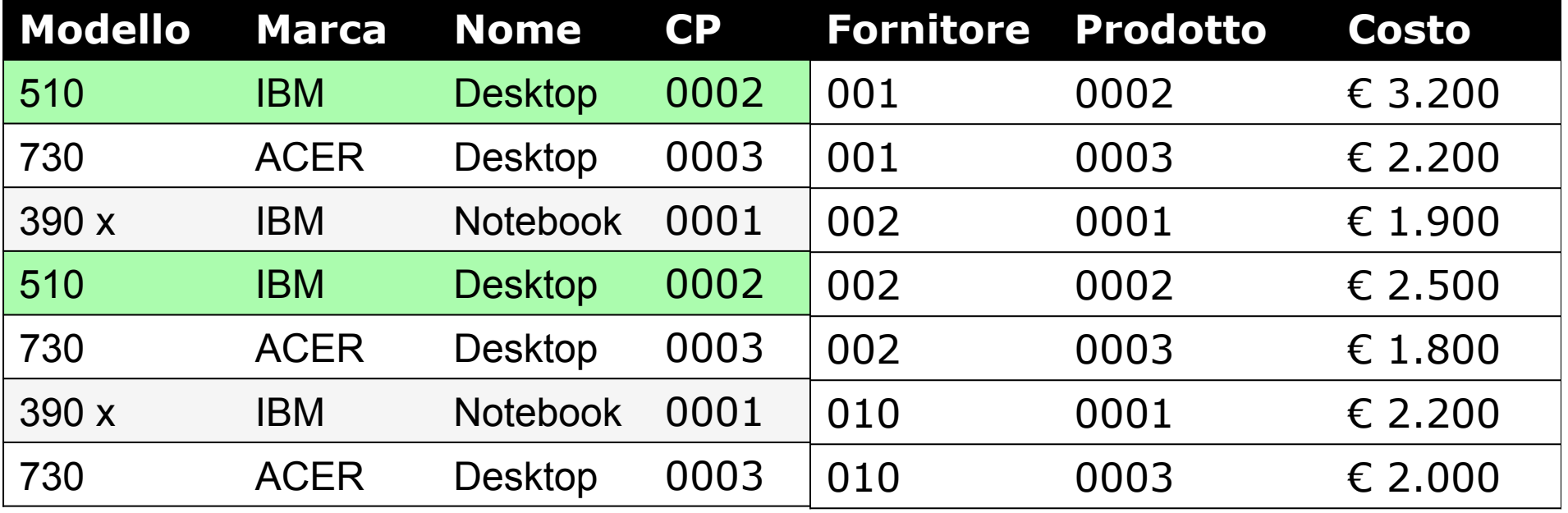

### $\texttt{sel}_{\texttt{Costo} \texttt{ < 2000}}$  (Prodotti  $\bowtie_{\texttt{CP=P}}$  Catalogo)

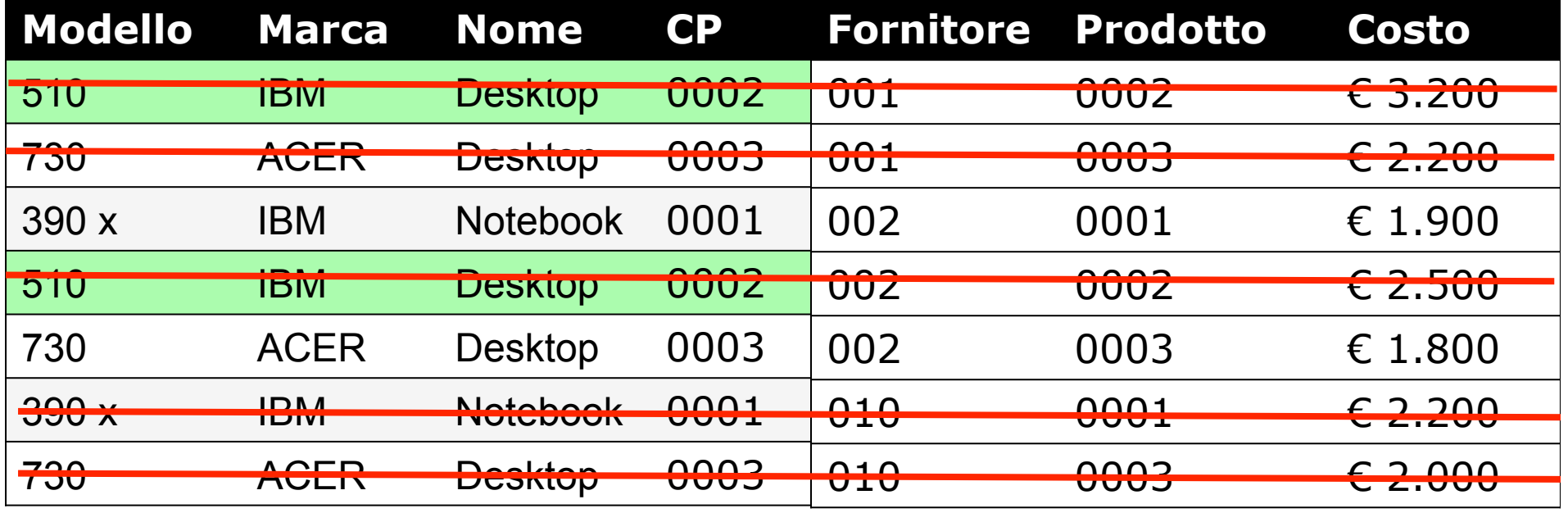

Le Relazioni

#### $\texttt{proj}_{\texttt{None},\texttt{ Marcel},\texttt{Modello}}$  $\text{(sel}_{\text{Costo}} \times 2000 \text{ (Producti } \bowtie_{\text{CP=P}} \text{Catalogo)}$

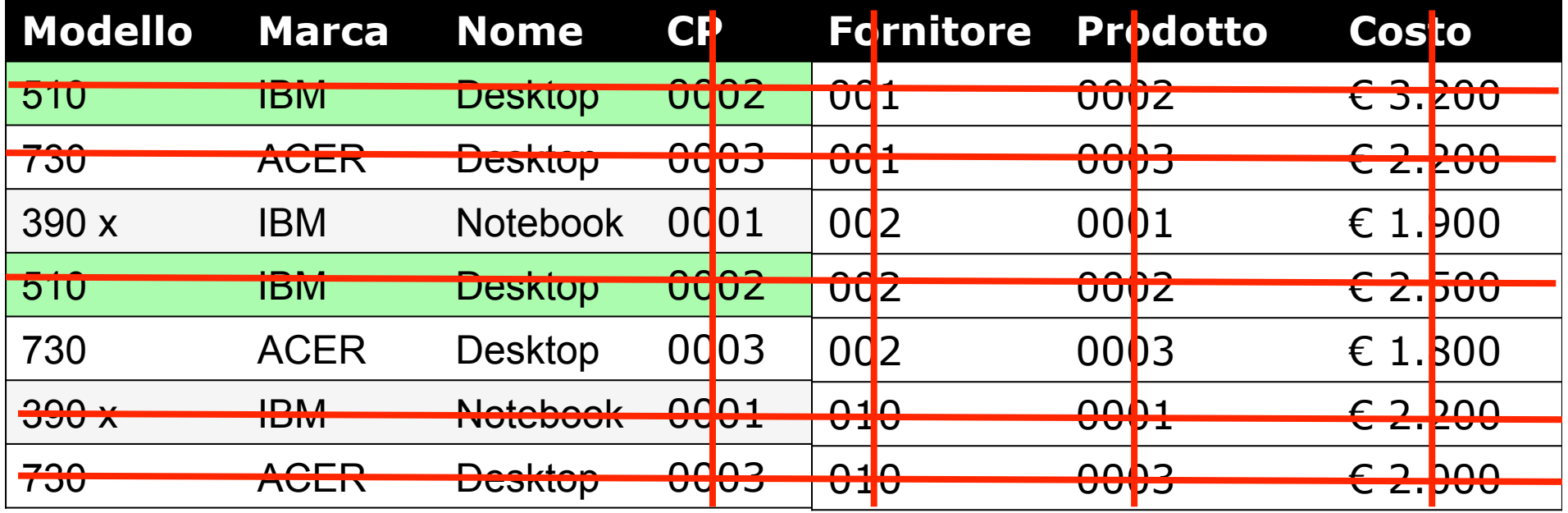

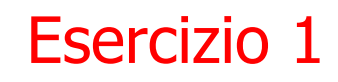

1.Trovare Nome, Marca e Modello dei prodotti acquistabili con meno di 2000 €.

proj<sub>Nome, Marca, Modello</sub>

**(Prodotti** ⋈**CP=P selCosto < 2000(Catalogo))**

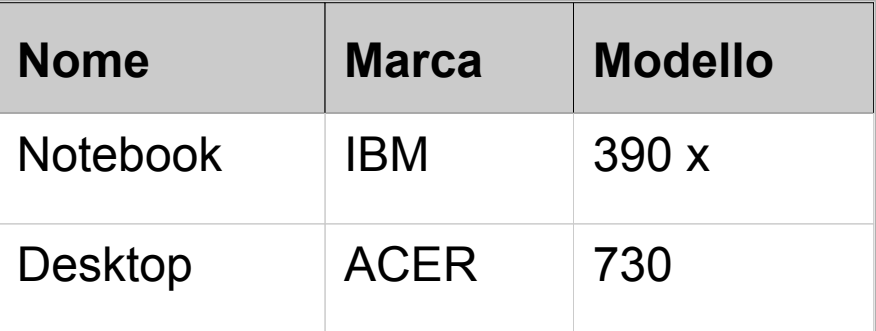

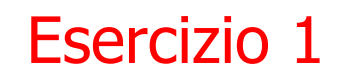

1.Trovare Nome, Marca e Modello dei prodotti acquistabili con meno di 2000 €.

proj<sub>Nome</sub>, Marca, Modello **(selCosto < 2000(Prodotti** ⋈**CP=P Catalogo))** 

Ora in SQL

**Fornitori** (CF, Nome, Indirizzo, Città) **Prodotti** (CP, Nome, Marca, Modello) **Catalogo** (F, P, Costo)

2.Trovare i nomi dei fornitori che distribuiscono prodotti IBM (IBM è la marca di un prodotto).

**Fornitori** (CF, Nome, Indirizzo, Città) **Prodotti** (CP, Nome, Marca, Modello) **Catalogo** (F, P, Costo)

2.Trovare i nomi dei fornitori che distribuiscono prodotti IBM (IBM è la marca di un prodotto).

$$
projNone ( \nselMarca = 'IBM' ((Fornitori $\bowtie$ <sub>CF=F</sub> Catalogo)  
\n $\bowtie$ <sub>P=CP</sub>(proj<sub>CP, Marca</sub> (Producti)) )
$$

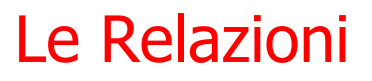

#### **(Fornitori**⋈**CF=F Catalogo)**

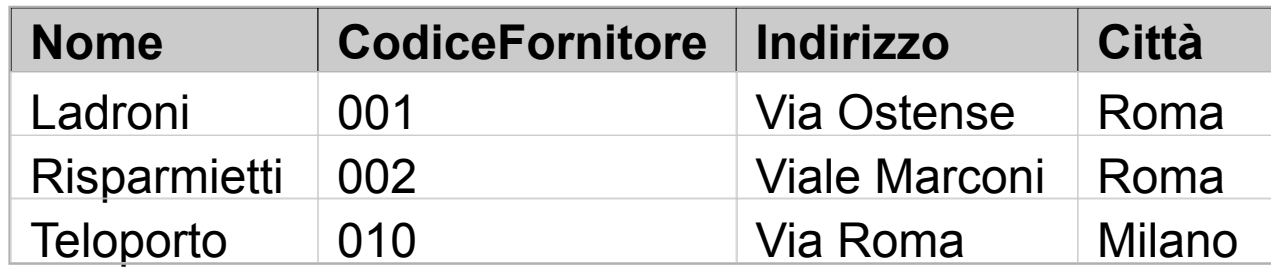

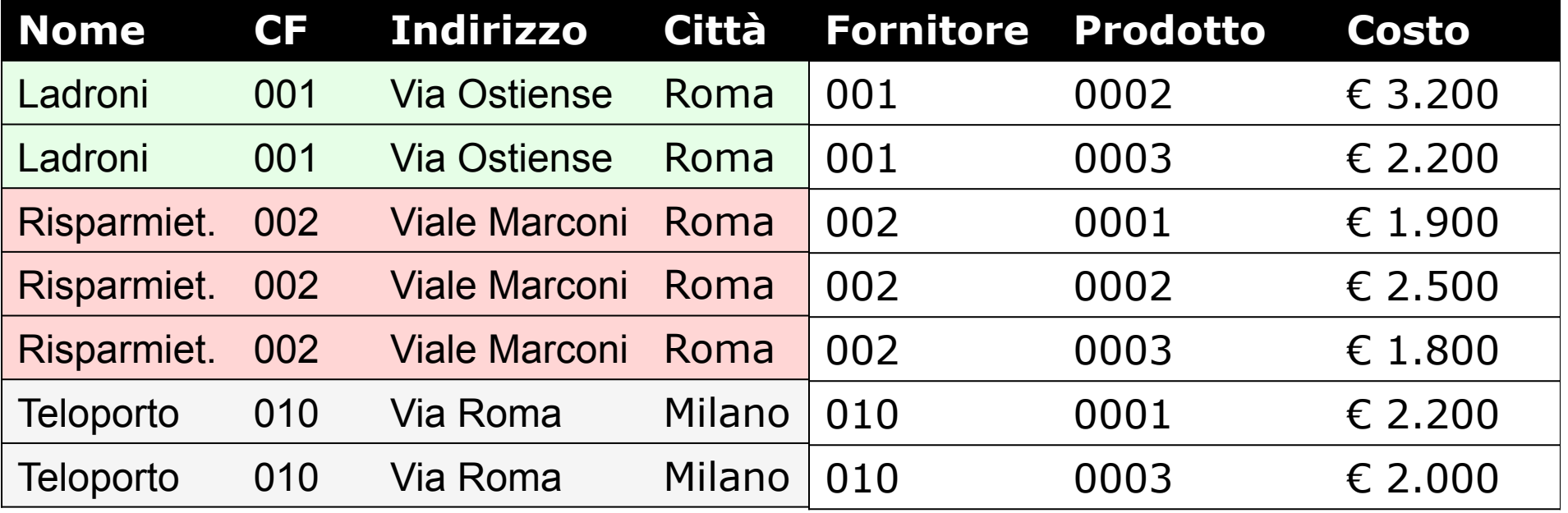

## Le Relazioni

#### **((Fornitori**⋈**CF=F Catalogo)**⋈**P=CP(projCP,Marca(Prodotti))**

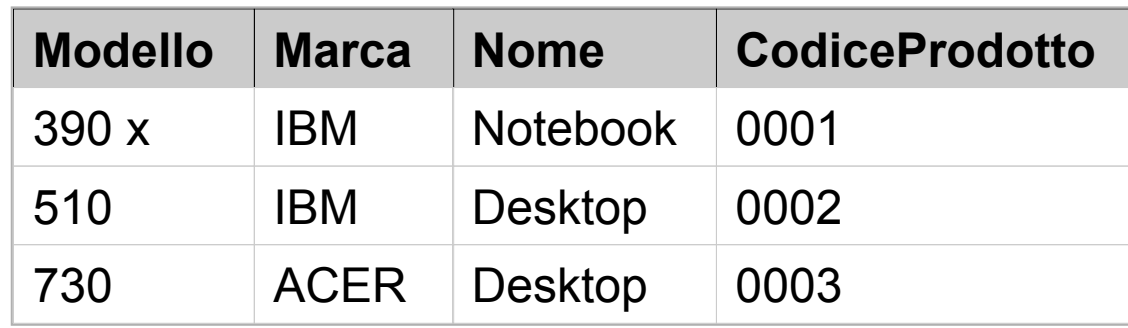

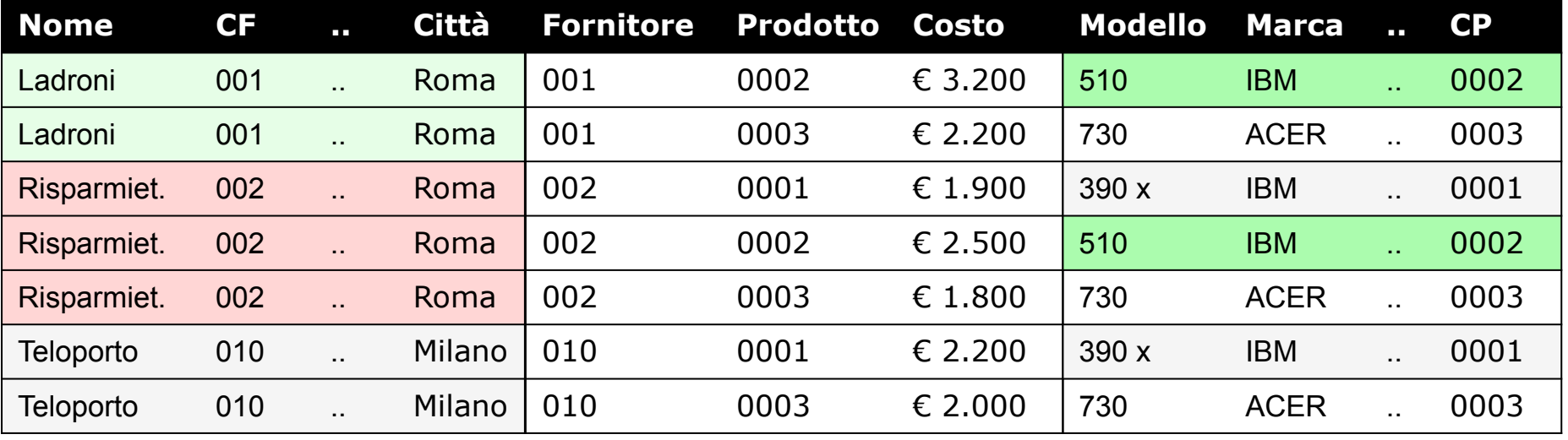

#### $\texttt{sel}_{\texttt{Marca}} = ' \texttt{IBM}'$ **((Fornitori**⋈**CF=F Catalogo)**⋈**P=CP (projCP,Marca(Prodotti))**

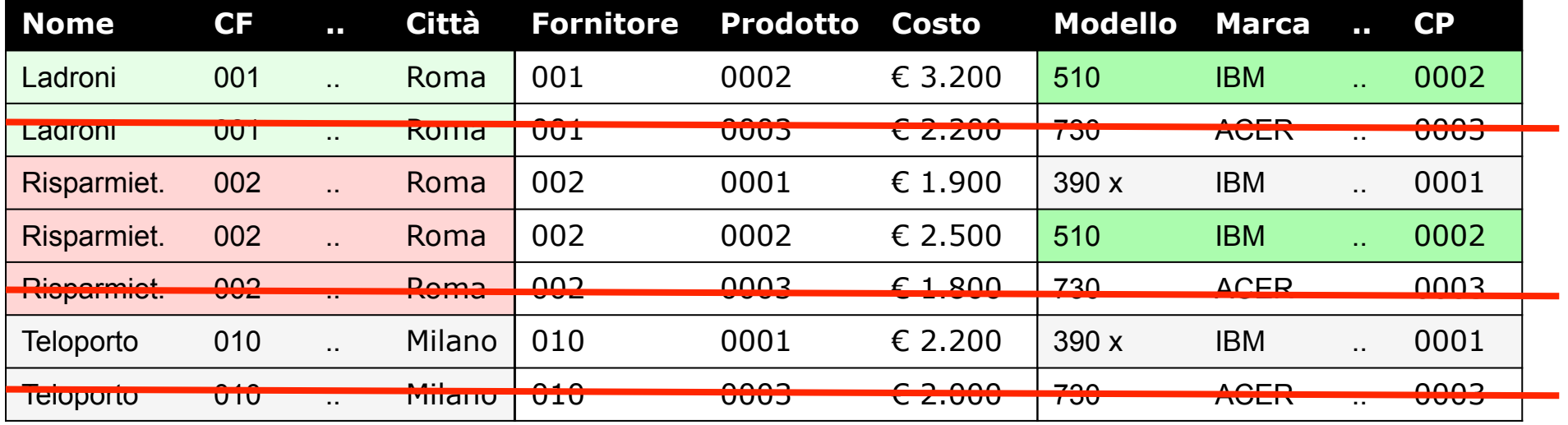

 $proj_{\text{None}}$   $(\sigma_{\text{Marca}} = 'IBM')$ **((Fornitori**⋈**CF=F Catalogo)**⋈**P=CP(projCP,Marca(Prodotti)))**

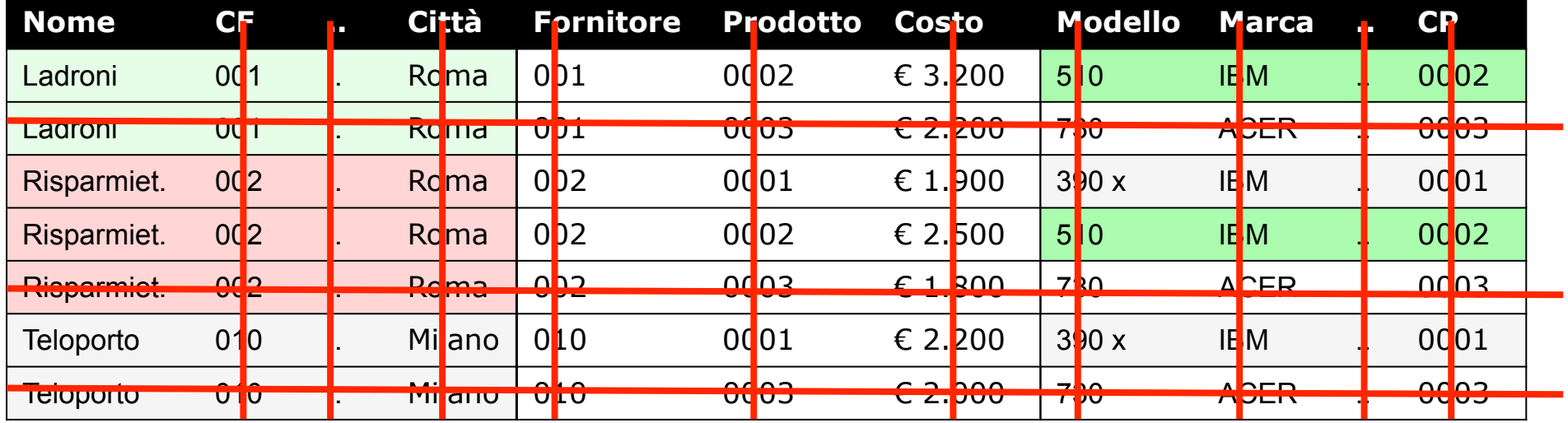

**Fornitori** (CF, Nome, Indirizzo, Città) Prodotti (CP, Nome, Marca, Modello) **Catalogo** (F, P, Costo)

2. Trovare i nomi dei fornitori che distribuiscono prodotti IBM (IBM è la marca di un prodotto).

$$
projNone (selMarca = 'IBM' ((Fornitori $\bowtie$ <sub>CF=F</sub> Catalogo)  
 $\bowtie$ <sub>P=CP</sub>(proj<sub>CP, Marca</sub>(Producti)) )
$$

#### **select** \*

**from** prodotti P, catalogo C, fornitori F **where**  $P.CP = C.P$  and  $F.CF = C.F$ ;

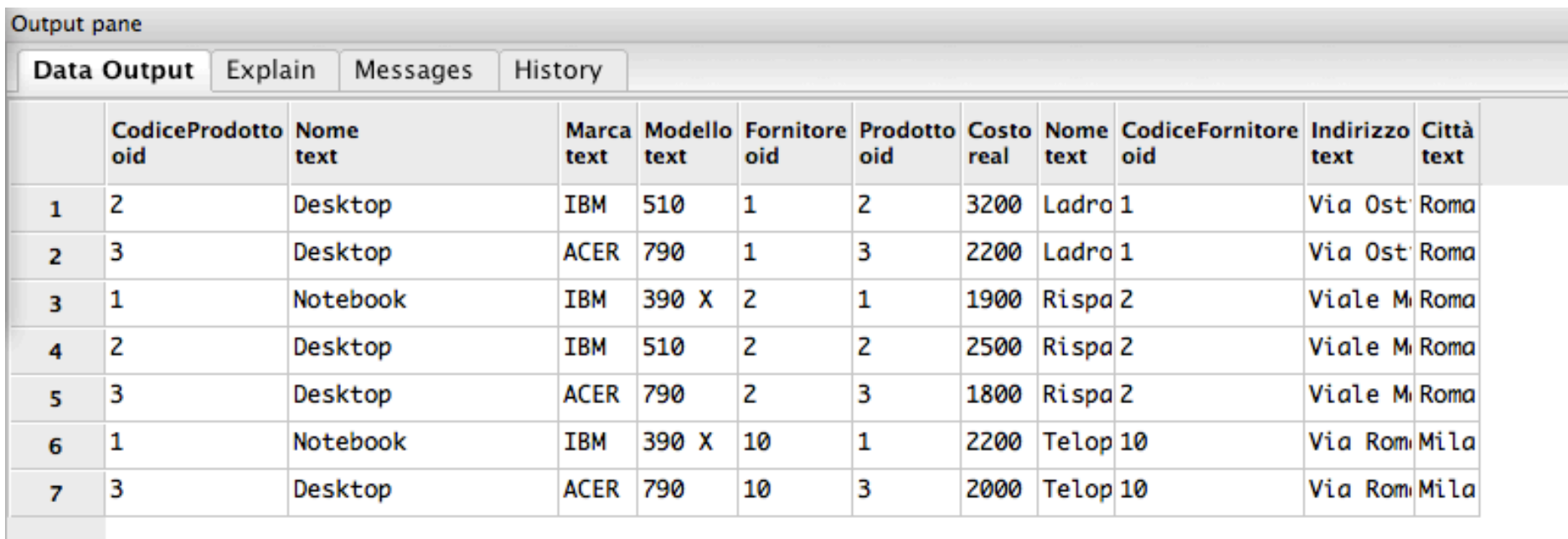

#### **select** \*

**from** prodotti P, catalogo C, fornitori F **where**  $P$ . $CP = C.P$  and  $C.F = F.CF$ and  $P.\text{macro} = 'IBM'$ ;

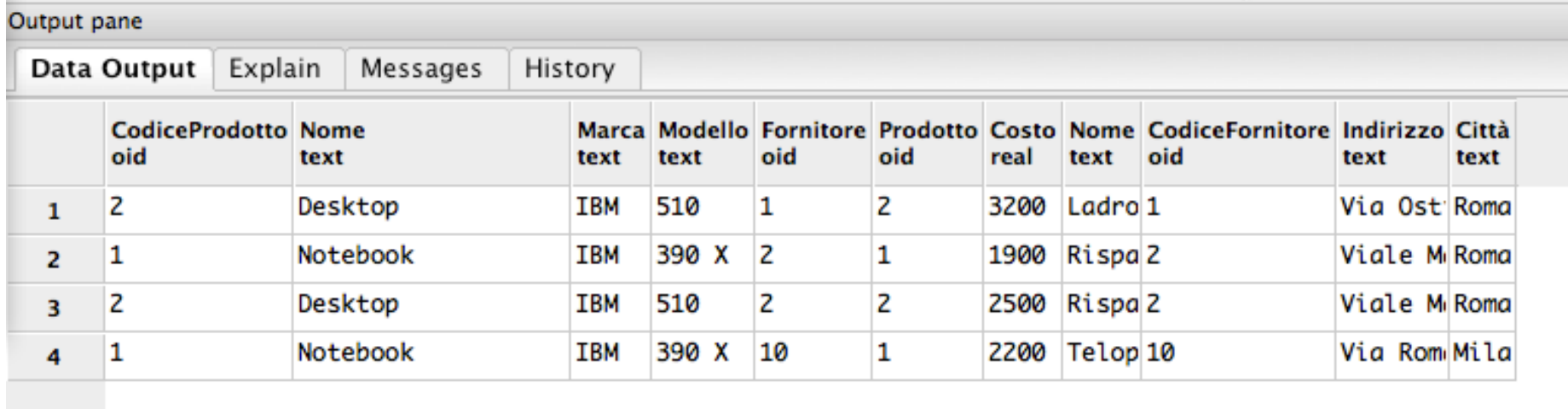

```
select distinct fornitori.nome
```

```
from prodotti, catalogo, fornitori
```

```
where CP = P and F = CF and marca ='IBM';
```
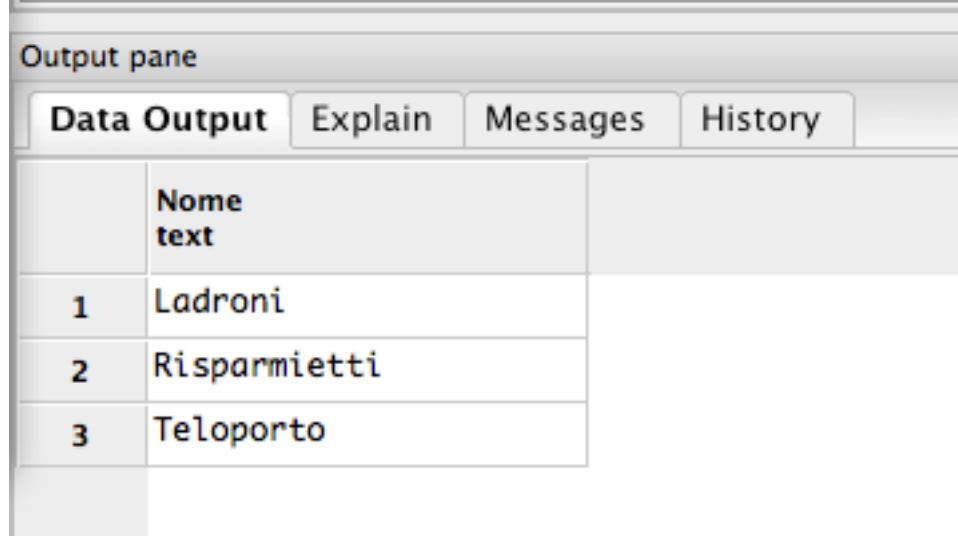

**Fornitori** (CF, Nome, Indirizzo, Città) **Prodotti** (CP, Nome, Marca, Modello) **Catalogo** (F, P, Costo)

3. Trovare i codici dei prodotti che sono forniti da almeno due fornitori.

3. Trovare i codici dei prodotti che sono forniti da almeno due fornitori.

**projP ( selF <> <sup>F</sup>**'**( Catalogo** ⋈**P=P**' ρ**X**'**←X(Catalogo))** 

 $\rho_{\bf x' \perp \bf x}$  indica una ridenominazione in cui ciascun attributo A viene cambiato in A'

## Le Relazioni

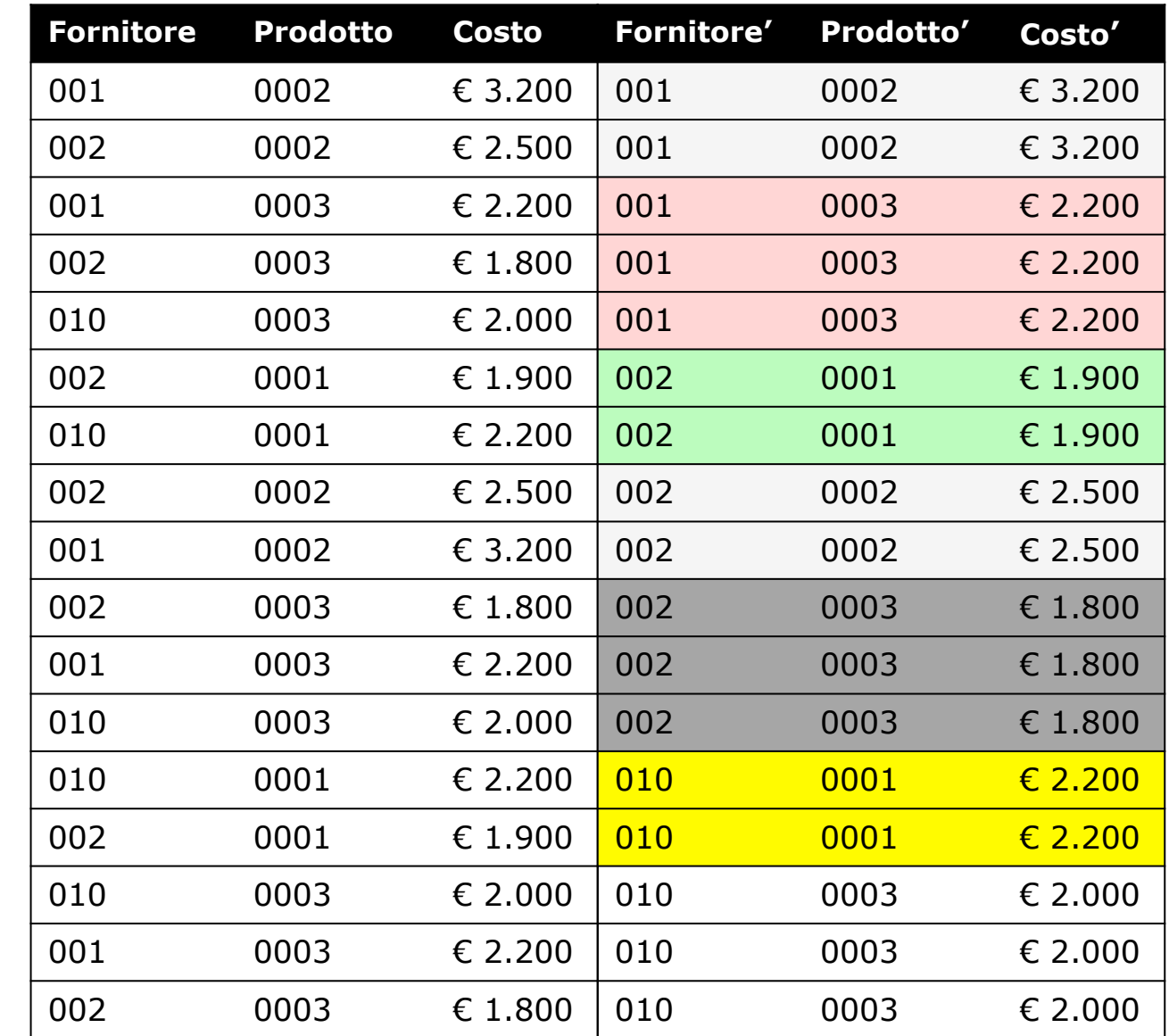

$$
\begin{array}{l} \texttt{Catalogo} \quad \bowtie_{_{P=P'}} \\ \rho_{x' \sim x} \texttt{(Catalogo)} \end{array}
$$

## Le Relazioni

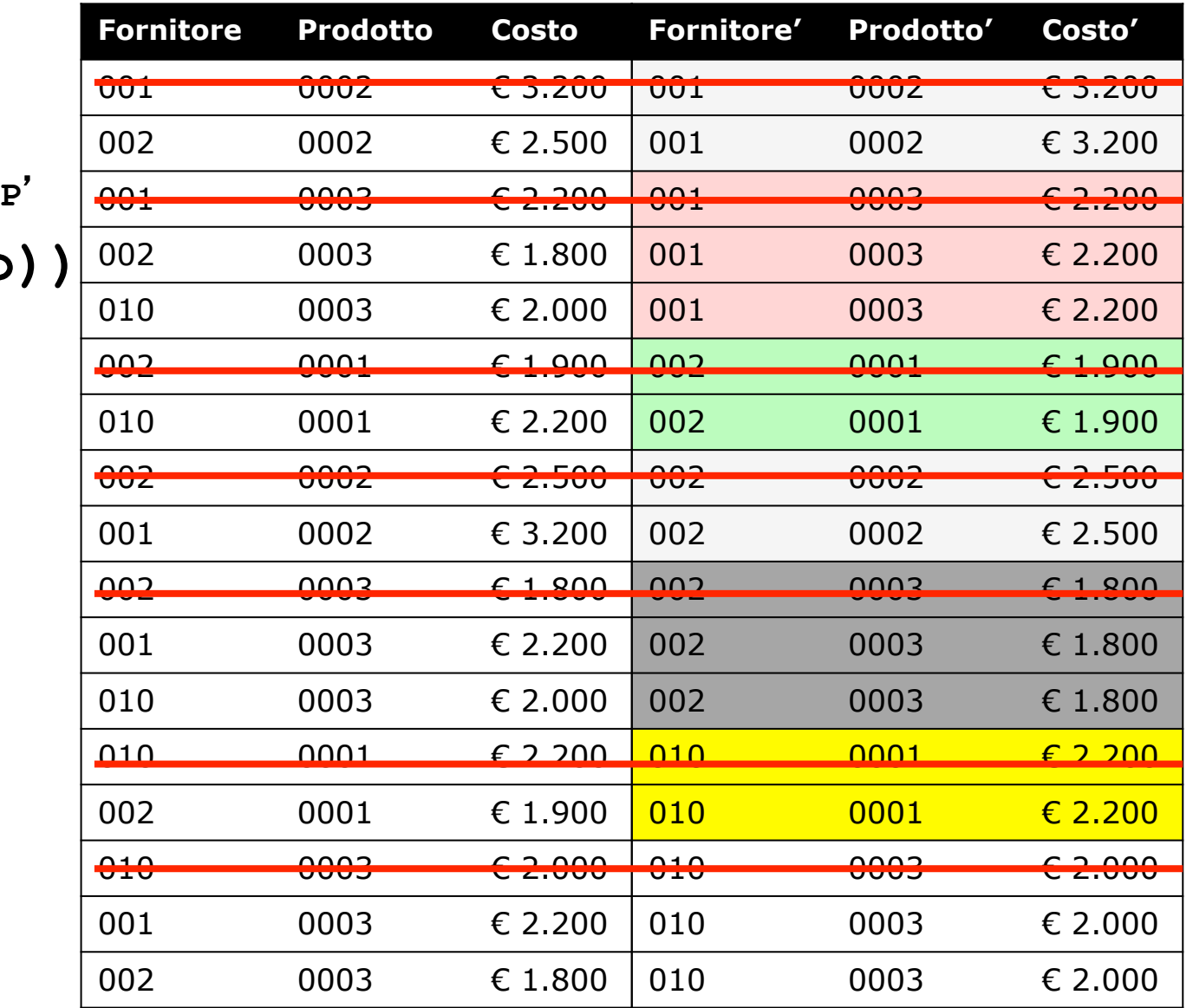

 $\texttt{sel}_{F \texttt{S-F}'}$  ( Catalogo  $⊵$ <sub>P=1</sub>

ρ**X**'**←X(Catalogo))**

3. Trovare i codici dei prodotti che sono forniti da almeno due fornitori.

```
proj_{p} ( sel_{F \leftrightarrow F'} (
    Catalogo ⋈P=P' ρX'←X(Catalogo)) 
                    CodiceProdotto
                    0001
                    0002
                    0003
```
Esercitazione Basi di Dati 25 Algebra Relazionale e SQL  $ρ<sub>x' \rightharpoonup x</sub>$  indica una ridenominazione in cui ciascun attributo A viene cambiato in A'

3. Trovare i codici dei prodotti che sono forniti da almeno due fornitori.

Variante con aggregazione:

**proj Catalogo.P (σ NUM\_F>=2 (agg P; Count(F)->NUM\_F (Catalogo)))** 

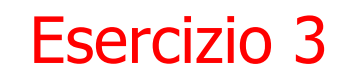

3. Trovare i codici dei prodotti che sono forniti da almeno due fornitori.

$$
\texttt{proj}_P \texttt{(sel}_{F \texttt{>} F'} \texttt{(}\newline \texttt{Catalogo} \bowtie_{P=P'} \rho_{X' \sim X} \texttt{(Catalogo)})
$$

#### **select** \* **from** catalogo c1, catalogo c2 **where**  $c1.P = c2.P;$

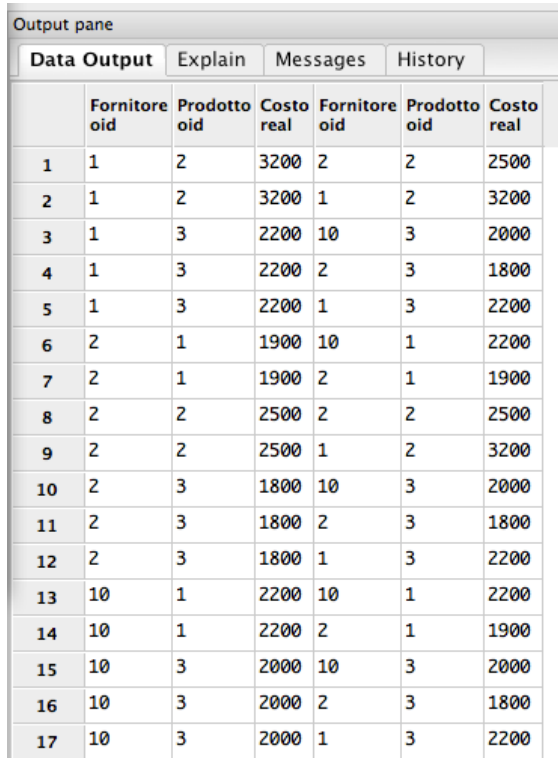

#### **select** \* **from** catalogo c1, catalogo c2 **where**  $c1.p = c2.p$ c1.f  $\langle$ > c2.f;

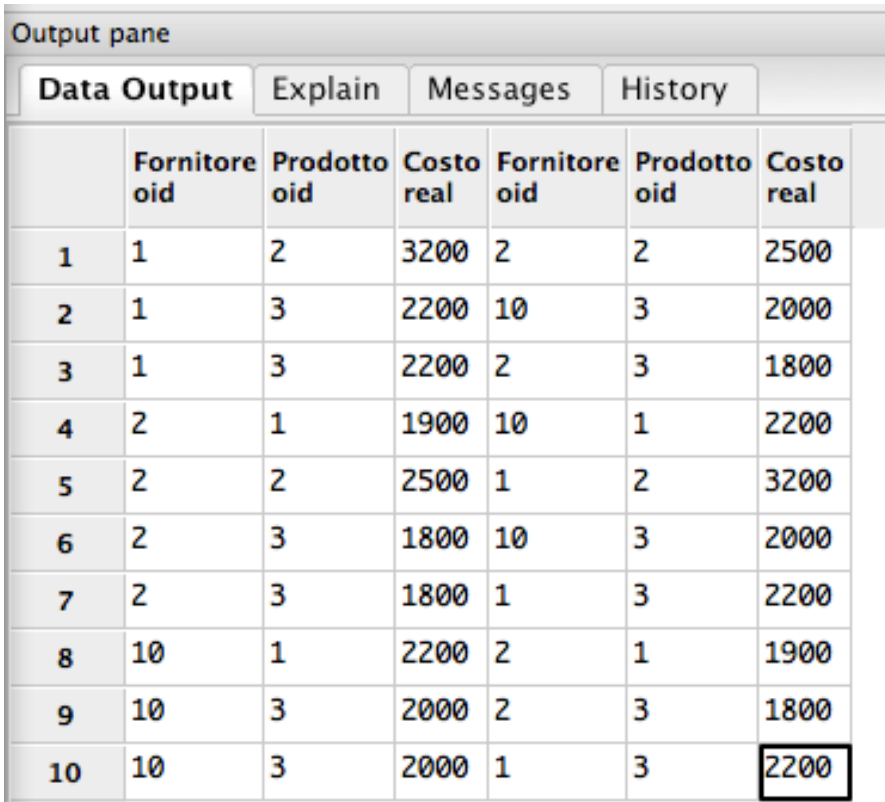

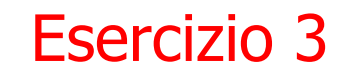

```
select distinct c1.P 
from catalogo c1, catalogo c2 
where c1.P = c2.Pc1.F \iff c2.F;
```
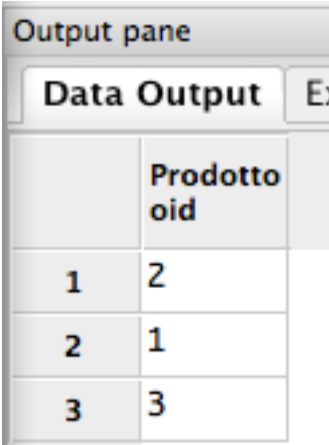

Soluzione con aggregazione e having

**select distinct** C.P **from** Catalogo C **group by** C.P **having** count  $(*)$  > 1;

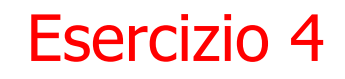

4.Trovare i codici dei fornitori che distribuiscono tutti i prodotti presenti nel catalogo.

Nota bene, assumiamo che il catalogo contenga tutti i fornitori e prodotti di interesse

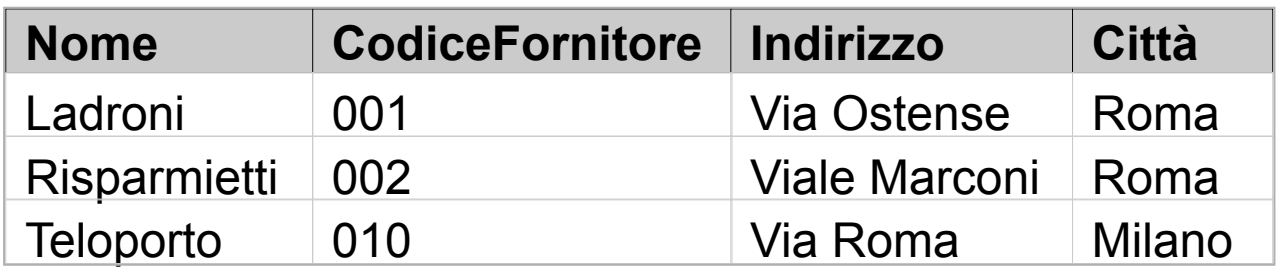

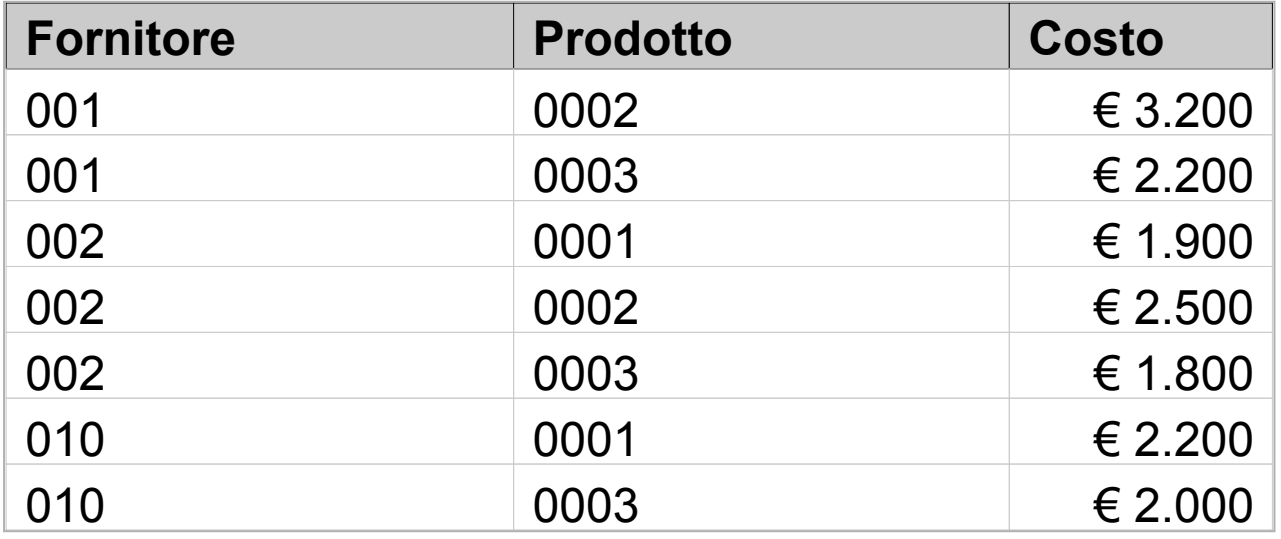

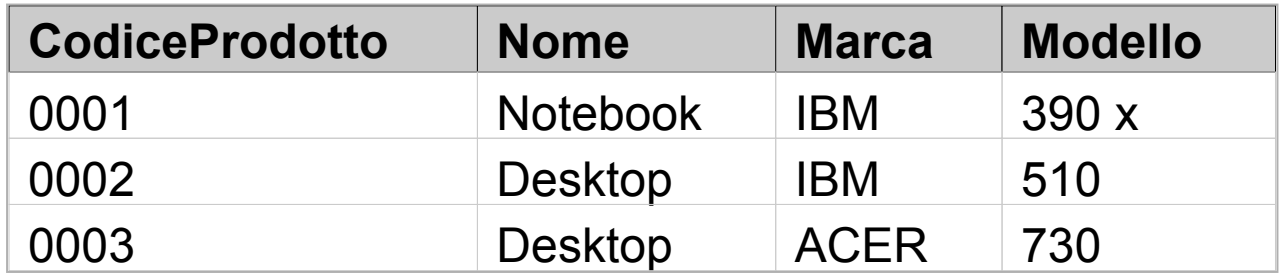

4.Trovare i codici dei fornitori che distribuiscono tutti i prodotti presenti nel catalogo.

```
proj<sub>F</sub>(Catalogo) -
proj<sub>F</sub>((proj<sub>F</sub>(Catalogo)⊠ proj<sub>P</sub>(Catalogo))
      - proj <sub>F,P</sub>(Catalogo) ))
```
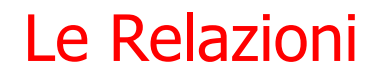

## proj<sub>F</sub>(Catalogo) - Fornitori che non forniscono tutti i prodotti

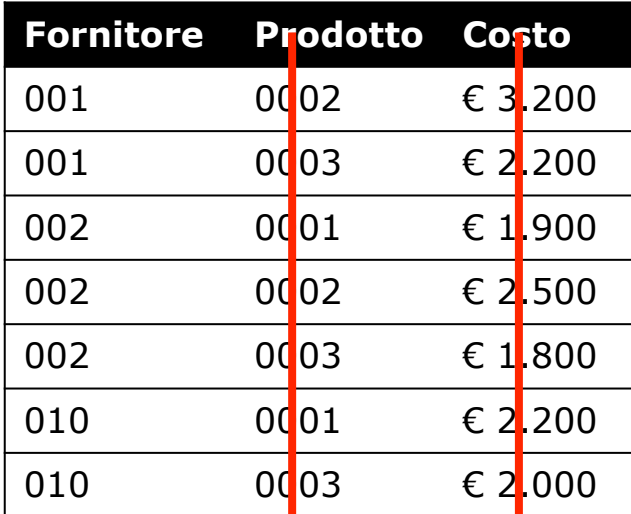

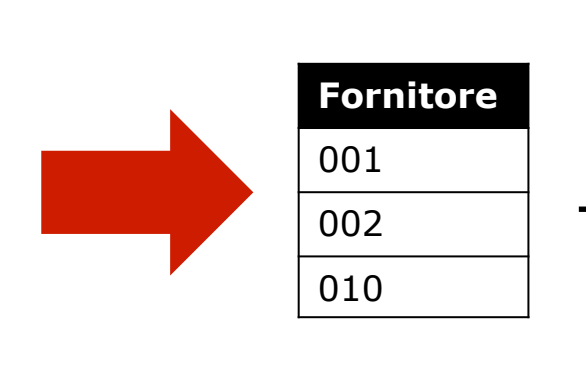

## - non forniscono Fornitori che

tutti i prodotti

#### proj<sub>F</sub>(Catalogo)<sup>⋈</sup> proj<sub>P</sub>(Catalogo)

#### Tutte le coppie Fornitore/Prodotto

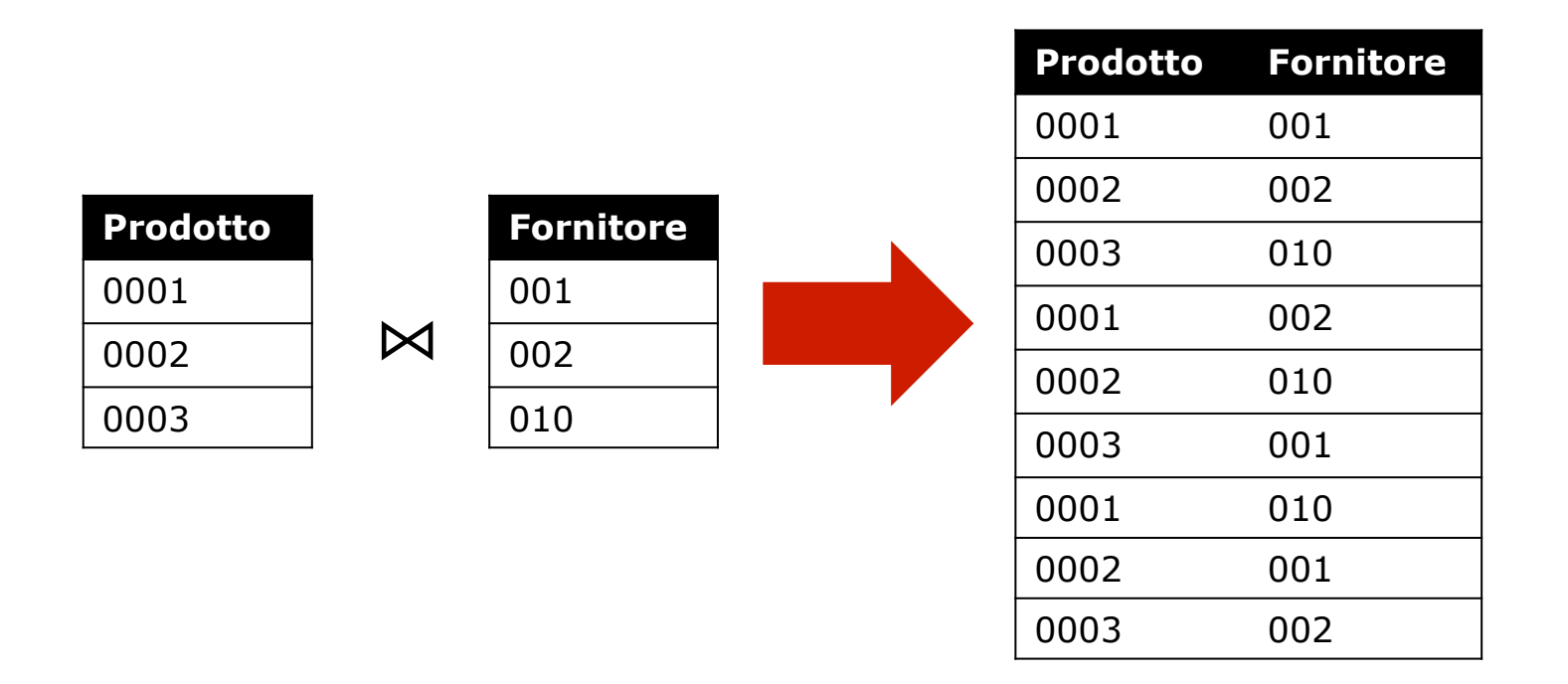

proj<sub>F</sub>(Catalogo)⊠ proj<sub>P</sub>(Catalogo) – proj <sub>F,P</sub>(Catalogo)

Tutte le coppie Fornitore/Prodotto – Fornitore/Prodotto

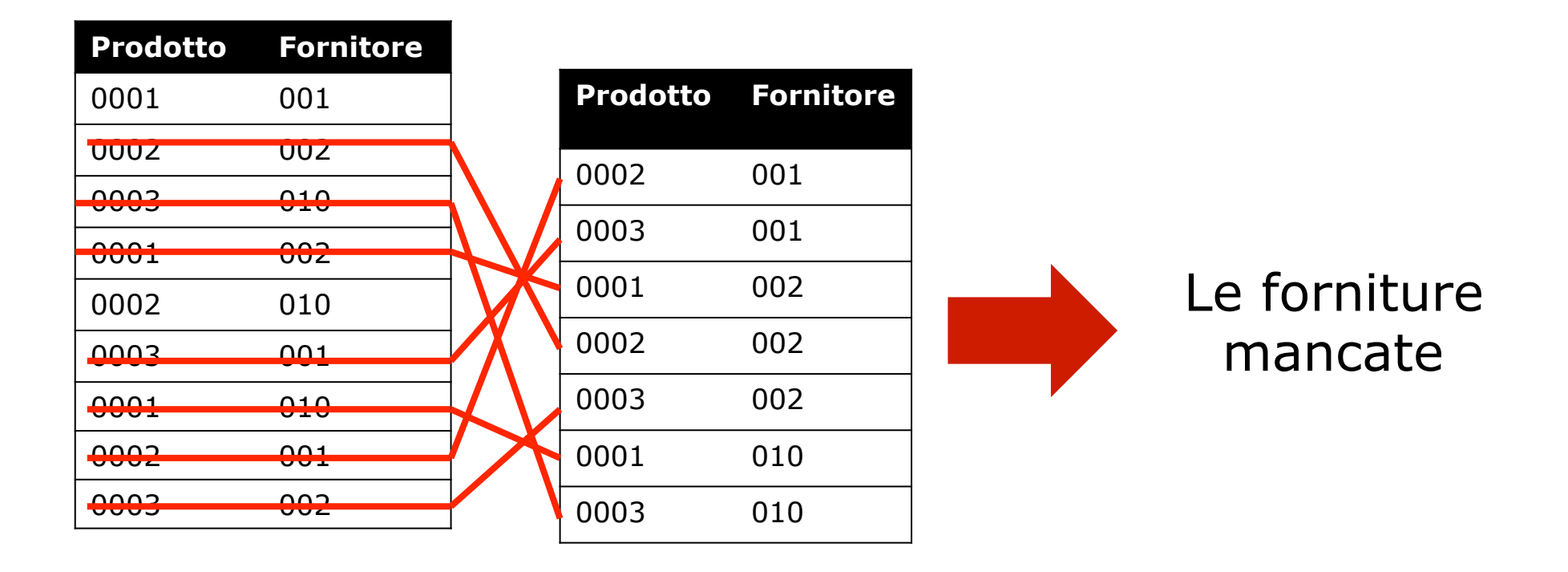

#### proj<sub>F</sub>((proj<sub>F</sub>(Catalogo)⊠ proj<sub>P</sub>(Catalogo))

```
- proj <sub>F,P</sub>(Catalogo) ))
```
Fornitori che non forniscono tutti i prodotti

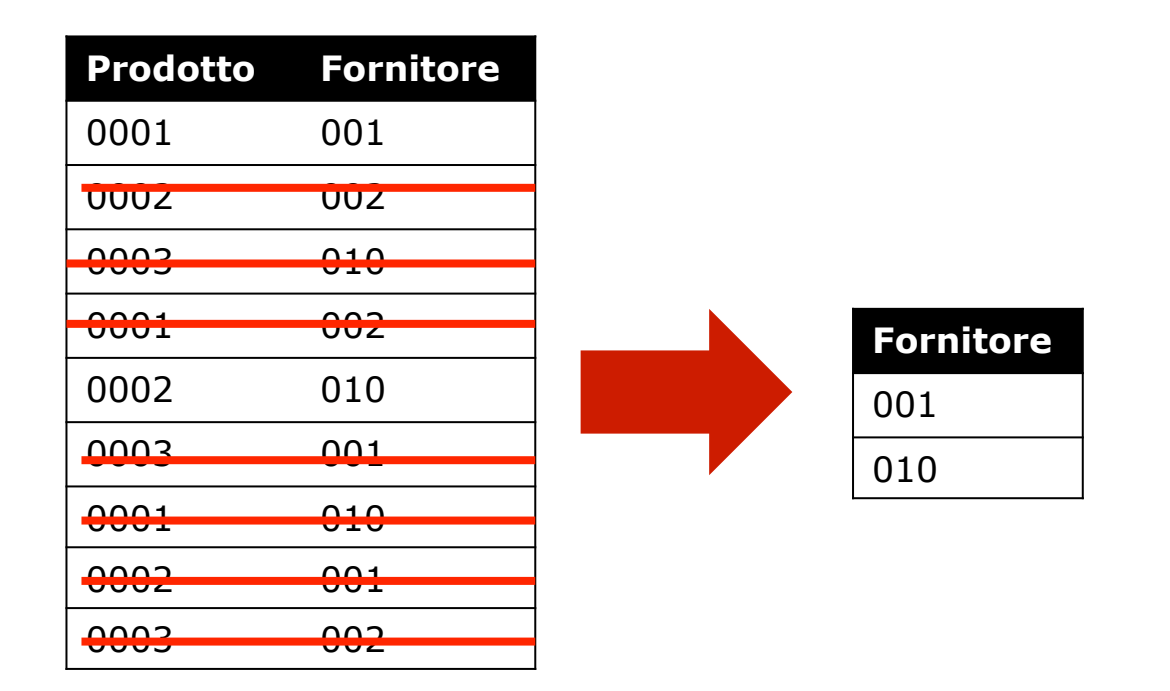

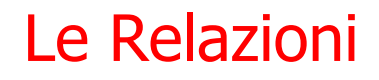

## proj<sub>F</sub>(Catalogo) - Fornitori che non forniscono tutti i prodotti

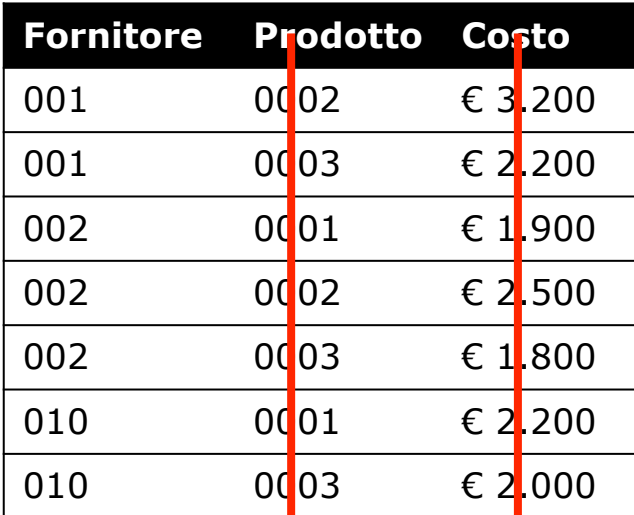

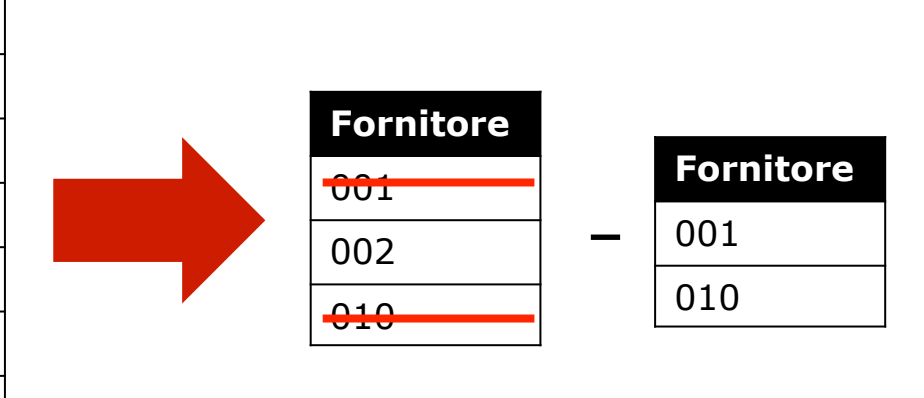

**Fornitori** (CF, Nome, Indirizzo, Città) **Prodotti** (CP, Nome, Marca, Modello) **Catalogo** (F, P, Costo)

4. Trovare i codici dei fornitori che distribuiscono tutti i prodotti presenti nel catalogo.

proj<sub>F</sub>(Catalogo) proj<sub>F</sub>((proj<sub>F</sub>(Catalogo) $\bowtie$  proj<sub>P</sub>(Catalogo)) **– proj F,P(Catalogo) ))**

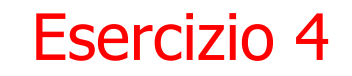

## proj<sub>F</sub>(Catalogo) - mancate forniture

#### **select distinct** F

**from** Catalogo

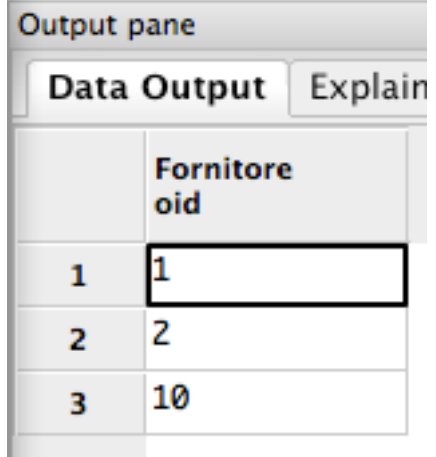

#### proj<sub>F</sub>(Catalogo)<sup>⋈</sup> proj<sub>P</sub>(Catalogo)

#### Tutte le coppie Fornitore/Prodotto

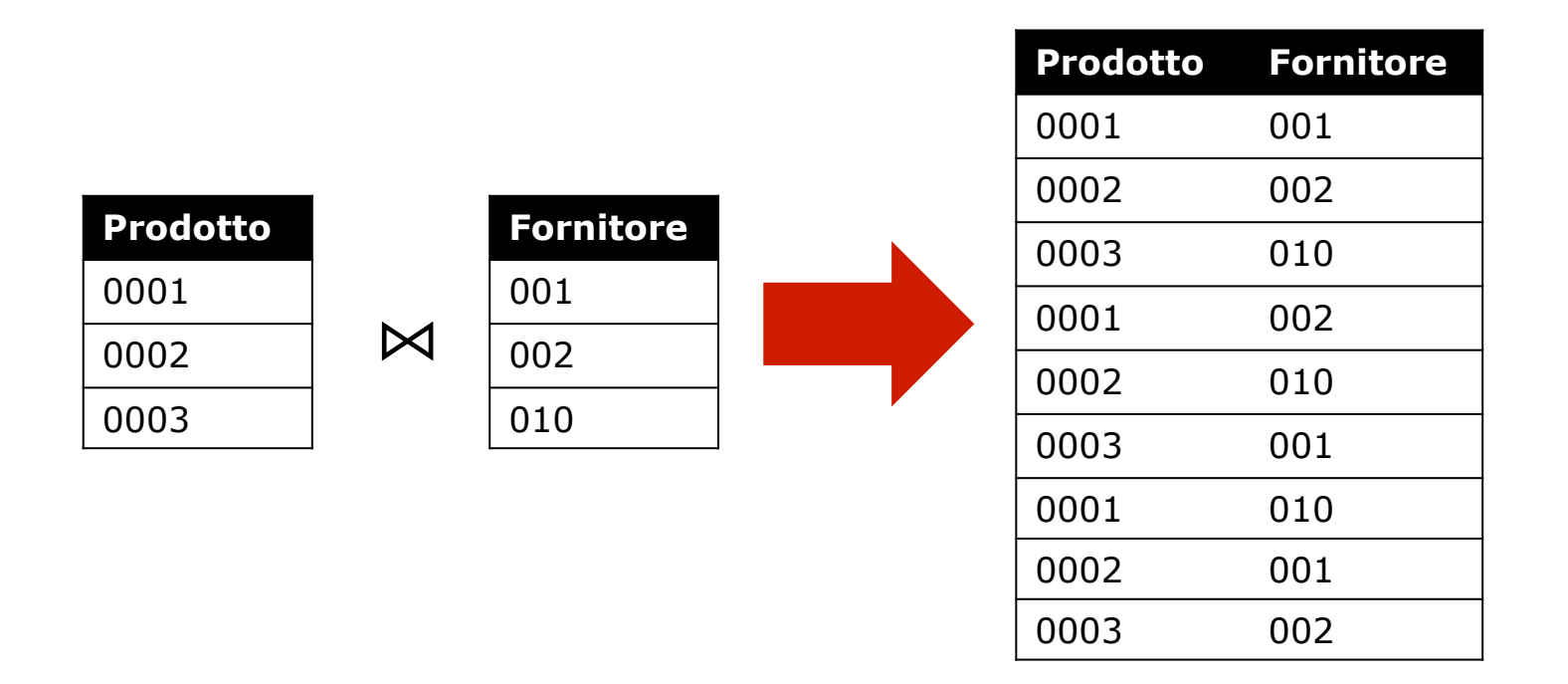

proj<sub>F</sub>(Catalogo)<sup>⋈</sup> proj<sub>P</sub>(Catalogo) – proj <sub>F,P</sub>(Catalogo)

Tutte le coppie Fornitore/Prodotto – Fornitore/Prodotto

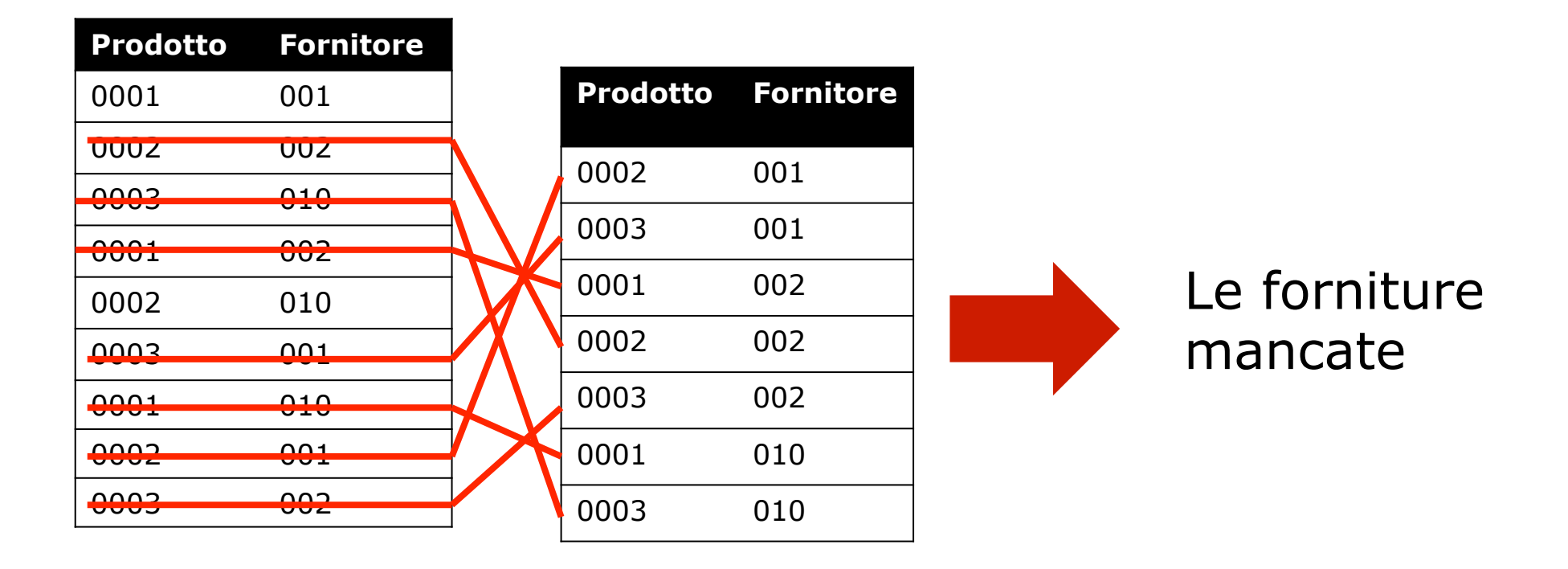

```
create view forniture mancate as
select c1.F, c2.P 
from Catalogo c1, Catalogo c2 
except 
select F, P 
from Catalogo;
```
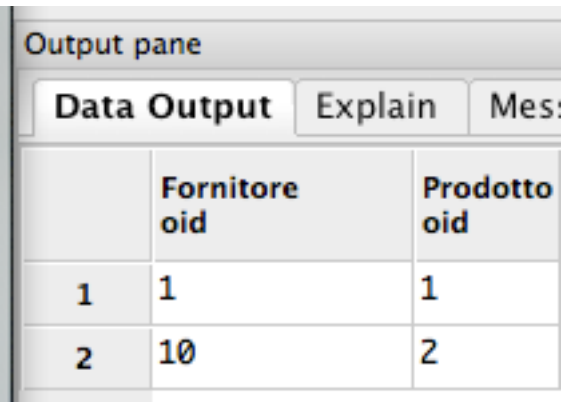

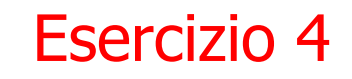

proj<sub>F</sub>(Catalogo) - Fornitura Mancate

**select distinct** F

**from** catalogo

**select** F **except from** forniture mancate

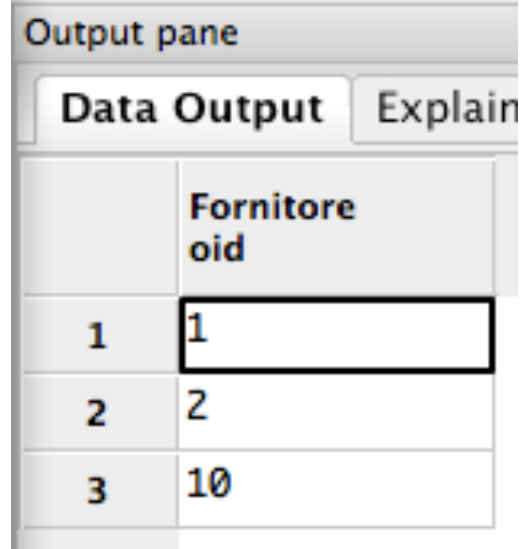

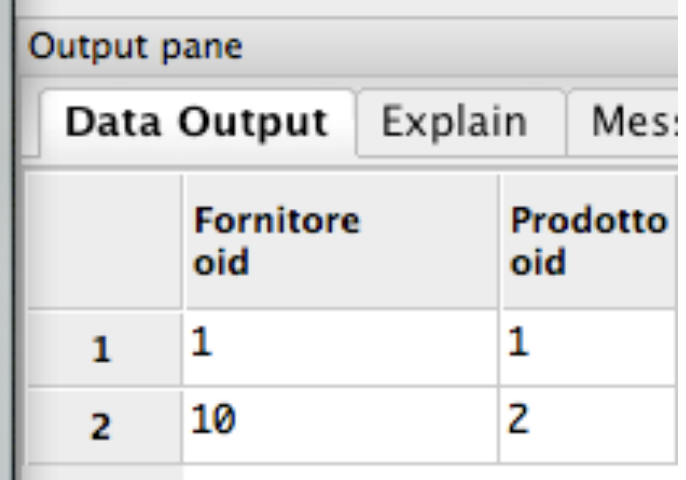

**-** 

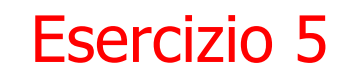

5. Trovare i nomi dei fornitori che forniscono tutti i prodotti IBM presenti nel catalogo.

5. Trovare i nomi dei fornitori che forniscono tutti i prodotti IBM presenti nel catalogo.

*La soluzione è identica a quella della interrogazione 4, con, al posto della relazione Catalogo la vista catalogoIBM :* 

```
\texttt{CatalogoIBM} := \texttt{proj}_{P,F} (
    \texttt{sel}_{\texttt{Marca='IBM'}} (Catalogo \bowtie<sub>P=CP</sub>
Prodotti))
```
5. Trovare i nomi dei fornitori che forniscono tutti i prodotti IBM presenti nel catalogo.

*La soluzione è identica a quella della interrogazione 4, con, al posto della relazione Catalogo la vista catalogoIBM :* 

 $\texttt{CatalogoIBM} := \texttt{proj}_{P/F}$  $\texttt{Sel}_{\texttt{Marca='IBM'}}$  (Catalogo  $\bowtie$ <sub>P=CP</sub> Prodotti))

```
Soluzione con viste ed EXCEPT (1)
```

```
create view forniture_mancate_IBM as 
  select C1.P, C2.F 
  from 
    Catalogo C1, 
    Catalogo C2, 
    Prodotti P 
  where 
    C1.P = P.CPand P.Marca = 'IBM'except 
  select C.P, C.F
```

```
from Catalogo C;
```
Soluzione con viste ed EXCEPT (2)

```
select F.Nome 
from 
 Catalogo C, 
 Fornitori F 
where C.F = F.CFexcept 
select F.Nome 
from 
 forniture_mancate_IBM FM, 
 Fornitori F 
where FM.F = F.CF;
```
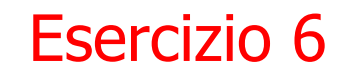

6. Trovare tutte le coppie di prodotti dell'IBM per cui esiste un solo fornitore da cui i due prodotti possono essere acquistati insieme. Trovare per ogni coppia anche il codice del relativo fornitore.

**CatalogoIBM** :=

\n
$$
proj_{P,F}(sel_{\text{Marca='IBM}}(Catalogo IM) \rightarrow \text{CatalogoIBM})
$$
\n**CatalogoIBM** :=  $p_{X',X}$  (CatalogoIBM)

\n**PC** :=  $proj_{P,F}$  (CatalogoIBM) -

\n
$$
proj_{C.P,C.F}(sel_{C.F<<'.F}
$$
\n(CatalogoIBM M<sub>C.P=C'.P</sub> CatalogoIBM'))

\n**PC'** :=  $\rho_{X',X}(PC)$ 

\n**proj**<sub>C.P,C.F</sub> (Sel<sub>PC.PPC'.P</sub> (PC M<sub>PC.F=PC'.F</sub> PC'))

## **Fornitori** (CF, Nome, Indirizzo, Città) **Prodotti** (CP, Nome, Marca, Modello) **Catalogo** (F, P, Costo)

```
create view forniture_ibm as 
select c1.fornitore, c1.prodotto as prodotto1, 
c2.prodotto as prodotto2 
from catalogo c1, catalogo c2, prodotti p1, prodotti p2 
where c1.fornitore = c2.fornitore and 
c1.prodotto>c2.prodotto 
and c1.prodotto = p1.codiceprodotto
and c2.prodotto = p2.codiceprodotto
and p1.marca='IBM'and p2.marca='IBM'
```

```
select prodotto1, prodotto2 
from forniture ibmgroup by prodotto1, prodotto2
having count (*)=1
```
Esercitazione Basi di Dati di Esercitazione Basi di Dati di Santonomo di Algebra Relazionale e SOL

7. Trovare il codice e il nome del prodotto che è venduto al prezzo massimo (mostrando anche il costo).

> **Fornitori** (CF, Nome, Indirizzo, Città) **Prodotti** (CP, Nome, Marca, Modello) **Catalogo** (F, P, Costo)

7. Trovare il codice e il nome del prodotto che è venduto al prezzo massimo (mostrando anche il costo).

> **proj**CP,Nome,CostoMax (**proj** P,CostoMax (**sel** Costo >= CostoMax (Catalogo ⨯ **agg max**(Costo) à CostoMax  $(Catalogo))$ )  $\bowtie$   $_{P = CP}$  (Prodotti))

8. Trovare per ogni prodotto il costo minimo a cui viene venduto (mostrando codice del prodotto e costo).

> **Fornitori** (CF, Nome, Indirizzo, Città) **Prodotti** (CP, Nome, Marca, Modello) **Catalogo** (F, P, Costo)

8. Trovare per ogni prodotto il costo minimo a cui viene venduto (mostrando codice del prodotto e costo).

**proj**Catalogo.P,minCosto (**agg** P;min(Costo) → minCosto (Catalogo))

8. Trovare per ogni prodotto il costo minimo a cui viene venduto (mostrando codice del prodotto e costo).

**select** C.P, min(C.Costo) as "Costo Minimo" **from** Catalogo C **group by** C.P;

9. Trovare per ogni prodotto, il fornitore che lo vende a costo più alto, mostrando il nome del prodotto, il nome del fornitore e il costo stesso.

> **Fornitori** (CF, Nome, Indirizzo, Città) **Prodotti** (CP, Nome, Marca, Modello) **Catalogo** (F, P, Costo)

9. Trovare per ogni prodotto, il fornitore che lo vende a costo più alto, mostrando il nome del prodotto, il nome del fornitore e il costo stesso.

**create view** prodotti\_costi\_massimi as **select**

C.P, max(C.Costo) as "Costo Massimo" **from** Catalogo C

**group by** C.P;

#### **select** P.Nome as "Nome prodotto",

- F.Nome as "Nome fornitore",
- C.Costo

#### **from**

```
Catalogo C, 
prodotti_costi_massimi CM, 
Fornitori F, 
Prodotti P
```
#### **where**

```
C.P = CM.Pand F.CF = C.Fand P.CP = C.Pand C.Costo = CM."Costo Massimo";
```
10. Trovare quali prodotti del fornitore "Ladroni" sono venduti anche dal fornitore "Risparmietti", ma a un prezzo più basso. Riportare il codice dei prodotti.

> **Fornitori** (CF, Nome, Indirizzo, Città) **Prodotti** (CP, Nome, Marca, Modello) **Catalogo** (F, P, Costo)

10. Trovare quali prodotti del fornitore "Ladroni" sono venduti anche dal fornitore "Risparmietti", ma a un prezzo più basso. Riportare il codice dei prodotti.

LADRONI = **ren** LADRONI (**proj** Catalogo.P, Catalogo.Costo (**sel** Fornitori.Nome = 'Ladroni' (Catalogo ⨝ Catalogo.F = Fornitori.CF (Fornitori))))

RISPARMIETTI = **ren** RISPARMIETTI (**proj** Catalogo.P, Catalogo. Costo (sel Fornitori. Nome = 'Risparmietti' (Catalogo ⨝ Catalogo.F = Fornitori.CF (Fornitori))))

**proj** LADRONI.P (**sel** RISPARMIETTI.Costo < LADRONI.Costo (LADRONI ⨝ LADRONI.P = RISPARMIETTI.P (RISPARMIETTI)))

10. Trovare quali prodotti del fornitore "Ladroni" sono venduti anche dal fornitore "Risparmietti", ma a un prezzo più basso. Riportare il codice dei prodotti.

```
select C1.P 
from 
 Catalogo C1, Catalogo C2, 
 Fornitori F1, Fornitori F2 
where C1.F = F1.CFand C2.F = F2.CFand F1.Nome = 'Ladroni' 
 and F2.Nome = 'Risparmietti' 
 and C1.P = C2.Pand C1.Costo > C2.Costo;
```
11. Trovare il codice e il nome dei fornitori che vendono Notebook oppure Desktop.

> **Fornitori** (CF, Nome, Indirizzo, Città) **Prodotti** (CP, Nome, Marca, Modello) **Catalogo** (F, P, Costo)

11. Trovare il codice e il nome dei fornitori che vendono Notebook oppure Desktop.

**proj** Fornitori.Nome, Catalogo.F ((**sel** Nome='Notebook' ∨ Nome='Desktop' (Catalogo ⨝ Catalogo.P = Prodotti.CP  $(Producti))$   $\bowtie$  Catalogo. F = Fornitori. CF (Fornitori))

11. Trovare il codice e il nome dei fornitori che vendono Notebook oppure Desktop.

```
select distinct F.CF, F.Nome 
from 
 Fornitori F, 
 Catalogo C, 
 Prodotti P 
where C.F = F.CFand C.P = P.CPand 
   (P.Nome = 'Notebook' or 
    P.Nome = 'Desktop'));
```